$\mathbf{w}\mathbf{x}_icons_hicolor$ *Release 0.2.0*

**Dominic Davis-Foster**

**Nov 27, 2020**

# **DOCUMENTATION**

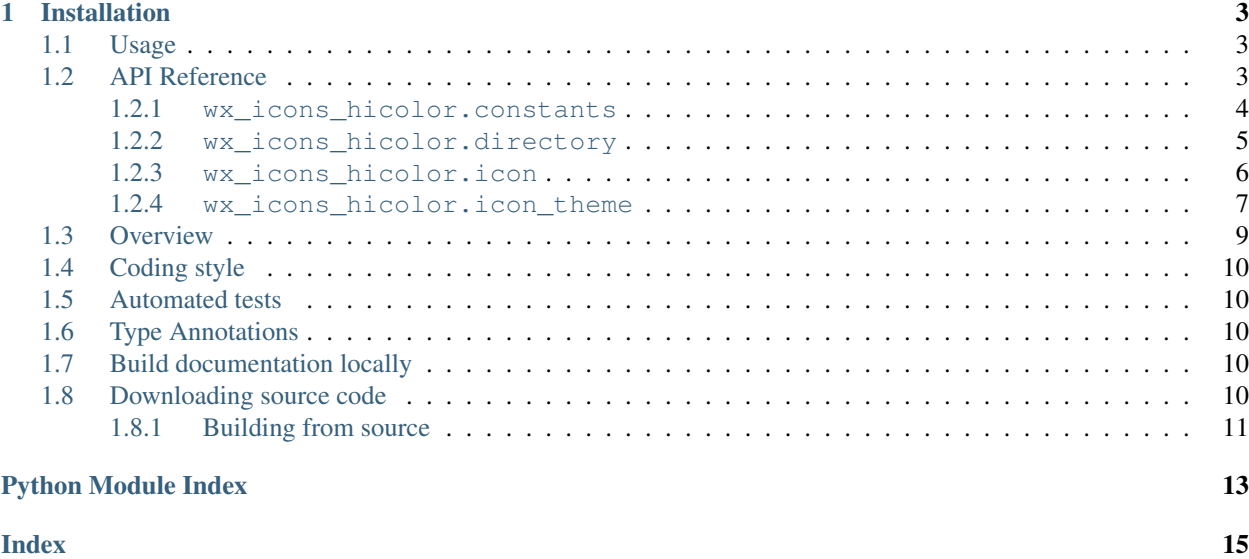

## Hicolor icon theme for wxPython.

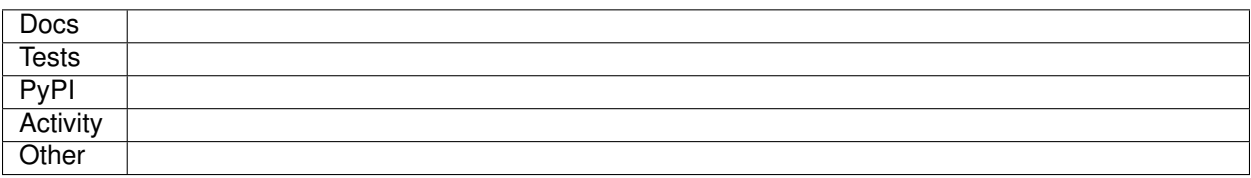

## **CHAPTER**

## **ONE**

# **INSTALLATION**

### <span id="page-6-3"></span><span id="page-6-0"></span>from PyPI

```
$ python3 -m pip install wx_icons_hicolor --user
```
#### from GitHub

\$ python3 -m pip install git+https://github.com/domdfcoding/custom\_wx\_icons\_hicolor@master --user

## <span id="page-6-1"></span>**1.1 Usage**

To use wx\_icons\_hicolor in your application:

```
from wx_icons_hicolor import wxHicolorIconTheme
class MyApp(wx.App):
    def OnInit(self):
        wx.ArtProvider.Push(wxHicolorIconTheme())
        self.frame = TestFrame(None, wx.ID_ANY)
        self.SetTopWindow(self.frame)
        self.frame.Show()
        return True
```
And then the icons can be accessed through wx.ArtProvider:

wx.ArtProvider.GetBitmap('document-new', wx.ART\_OTHER, wx.Size(48, 48))

Any [FreeDesktop Icon Theme Specification](https://specifications.freedesktop.org/icon-naming-spec/icon-naming-spec-latest.html) name can be used.

Currently the *Client ID* is not used, so just pass *wx.ART\_OTHER*.

# <span id="page-6-2"></span>**1.2 API Reference**

### **version**()

Returns the library and theme versions.

Return type [str](https://docs.python.org/3/library/stdtypes.html#str)

#### **class wxHicolorIconTheme**

Bases: [ArtProvider](https://docs.wxpython.org/wx.ArtProvider.html#wx.ArtProvider)

[wx.ArtProvider](https://docs.wxpython.org/wx.ArtProvider.html#wx.ArtProvider) subclass providing the Hicolor Icon Theme.

## Methods:

<span id="page-7-6"></span>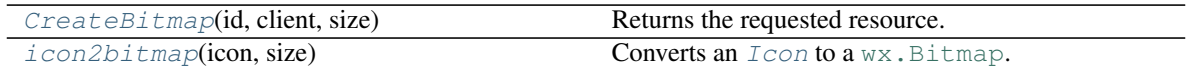

### <span id="page-7-1"></span>**CreateBitmap**(*id*, *client*, *size*)

Returns the requested resource.

### Parameters

- **id** ([Any](https://docs.python.org/3/library/typing.html#typing.Any)) Unique identifier of the bitmap.
- **client** ([Any](https://docs.python.org/3/library/typing.html#typing.Any)) Identifier of the client (i.e. who is asking for the bitmap). This only serves as a hint.
- **size** ([Union](https://docs.python.org/3/library/typing.html#typing.Union)[[Tuple](https://docs.python.org/3/library/typing.html#typing.Tuple)[[int](https://docs.python.org/3/library/functions.html#int)], [Size](https://docs.wxpython.org/wx.Size.html#wx.Size)]) Preferred size of the bitmap. The function may return a bitmap of different dimensions; it will be automatically rescaled to meet client's request.

## Return type [Bitmap](https://docs.wxpython.org/wx.Bitmap.html#wx.Bitmap)

## <span id="page-7-2"></span>**static icon2bitmap**(*icon*, *size*)

Converts an *[Icon](#page-9-1)* to a wx. Bitmap.

## Parameters

- **icon** ([Icon](#page-9-1))
- **size** ([int](https://docs.python.org/3/library/functions.html#int)) The desired size of the icon. If the icon isn't scalable the icon is returned in its original size.

Return type [Bitmap](https://docs.wxpython.org/wx.Bitmap.html#wx.Bitmap)

## <span id="page-7-0"></span>**1.2.1 wx\_icons\_hicolor.constants**

Constants for use in wx\_icons\_hicolor and its derivatives.

## Data:

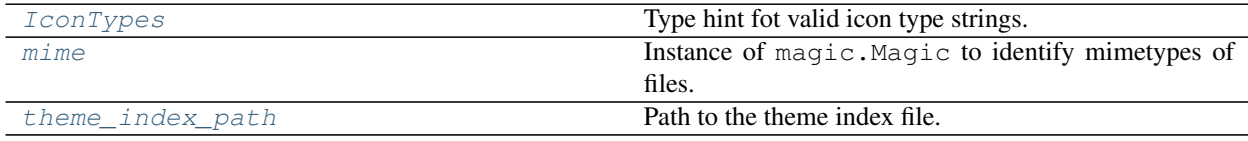

## <span id="page-7-3"></span>**IconTypes**

Type hint fot valid icon type strings.

Alias of [Literal](https://docs.python.org/3/library/typing.html#typing.Literal)['Fixed', 'Scalable', 'Threshold']

## <span id="page-7-4"></span>**mime**

Type: Magic

Instance of magic.Magic to identify mimetypes of files.

## <span id="page-7-5"></span>**theme\_index\_path**

Type: [PosixPath](https://docs.python.org/3/library/pathlib.html#pathlib.PosixPath)

Path to the theme index file.

## <span id="page-8-4"></span><span id="page-8-0"></span>**1.2.2 wx\_icons\_hicolor.directory**

Class to represent directory of icons.

### Classes:

 $Directory(path, size[, scale, context, ...)$  $Directory(path, size[, scale, context, ...)$  Represents a directory containing icons.

<span id="page-8-1"></span>**class Directory**(*path*, *size*, *scale=1*, *context=''*, *type='Threshold'*, *max\_size=None*, *min\_size=None*, *threshold=2*, *theme=''*)

Bases: [Dictable](https://domdf-python-tools.readthedocs.io/en/latest/api/bases.html#domdf_python_tools.bases.Dictable)

Represents a directory containing icons.

### **Parameters**

- **path** ([Union](https://docs.python.org/3/library/typing.html#typing.Union)[[str](https://docs.python.org/3/library/stdtypes.html#str), [Path](https://docs.python.org/3/library/pathlib.html#pathlib.Path), [PathLike](https://docs.python.org/3/library/os.html#os.PathLike)]) The absolute path to the directory
- **size** ([int](https://docs.python.org/3/library/functions.html#int)) Nominal (unscaled) size of the icons in this directory.
- **scale** ([int](https://docs.python.org/3/library/functions.html#int)) Target scale of the icons in this directory. Any directory with a scale other than 1 should be listed in the ScaledDirectories list rather than Directories for backwards compatibility. Default 1.
- **context**  $(str)$  $(str)$  $(str)$  The context the icon is normally used in. This is in detail discussed in the section called "Context". Default ''.
- **type** ([Literal](https://docs.python.org/3/library/typing.html#typing.Literal)['Fixed', 'Scalable', 'Threshold']) The type of icon sizes for the icons in this directory. Valid types are 'Fixed', 'Scalable' and 'Threshold'. The type decides what other keys in the section are used. Default 'Threshold'.
- **max\_size** ([Optional](https://docs.python.org/3/library/typing.html#typing.Optional)[[int](https://docs.python.org/3/library/functions.html#int)]) Specifies the maximum (unscaled) size that the icons in this directory can be scaled to. Defaults to the value of Size if not present.
- **min\_size** ([Optional](https://docs.python.org/3/library/typing.html#typing.Optional)[[int](https://docs.python.org/3/library/functions.html#int)]) Specifies the minimum (unscaled) size that the icons in this directory can be scaled to. Defaults to the value of Size if not present.
- **threshold** ([int](https://docs.python.org/3/library/functions.html#int)) The icons in this directory can be used if the size differ at most this much from the desired (unscaled) size. Defaults to 2 if not present. Default 2.
- **theme** ([str](https://docs.python.org/3/library/stdtypes.html#str)) The name of the theme this directory is a part of. Default ''.

## Methods:

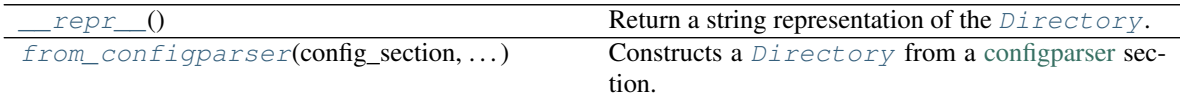

## Attributes:

<span id="page-8-2"></span>

[icons](#page-9-2) Returns a list of icons in this [Directory](#page-8-1).

**\_\_repr\_\_**()

Return a string representation of the [Directory](#page-8-1).

Return type [str](https://docs.python.org/3/library/stdtypes.html#str)

<span id="page-8-3"></span>**classmethod from\_configparser**(*config\_section*, *theme\_content\_root*) Constructs a *[Directory](#page-8-1)* from a [configparser](https://docs.python.org/3/library/configparser.html) section.

<span id="page-9-3"></span>Parameters

- **config\_section** (SectionProxy)
- **theme\_content\_root** ([Path](https://docs.python.org/3/library/pathlib.html#pathlib.Path))

Return type [Directory](#page-8-1)

### <span id="page-9-2"></span>**property icons**

Returns a list of icons in this [Directory](#page-8-1).

Return type [List](https://docs.python.org/3/library/typing.html#typing.List)[[Icon](#page-9-1)]

## <span id="page-9-0"></span>**1.2.3 wx\_icons\_hicolor.icon**

Class to represent icons.

### Classes:

 $Icon(name, path, size[, type, max_size, ...)$  $Icon(name, path, size[, type, max_size, ...)$  Represents an icon.

<span id="page-9-1"></span>**class Icon**(*name*, *path*, *size*, *type='Threshold'*, *max\_size=None*, *min\_size=None*, *theme=''*) Bases: [Dictable](https://domdf-python-tools.readthedocs.io/en/latest/api/bases.html#domdf_python_tools.bases.Dictable)

Represents an icon.

#### **Parameters**

- **name**  $(str)$  $(str)$  $(str)$  The name of the icon.
- **path** ([Union](https://docs.python.org/3/library/typing.html#typing.Union)[[str](https://docs.python.org/3/library/stdtypes.html#str), [Path](https://docs.python.org/3/library/pathlib.html#pathlib.Path), [PathLike](https://docs.python.org/3/library/os.html#os.PathLike)]) The path to the icon.
- **size** ([int](https://docs.python.org/3/library/functions.html#int)) Nominal (unscaled) size of the icon.
- **type** ([Literal](https://docs.python.org/3/library/typing.html#typing.Literal)['Fixed', 'Scalable', 'Threshold']) The type of icon sizes for the icon. Valid types are 'Fixed', 'Scalable' and 'Threshold'. The type decides what other keys in the section are used. Default 'Threshold'.
- **max\_size** ([Optional](https://docs.python.org/3/library/typing.html#typing.Optional)[[int](https://docs.python.org/3/library/functions.html#int)]) Specifies the maximum (unscaled) size that the icon can be scaled to. Defaults to the value of Size if not present.
- **min\_size** ([Optional](https://docs.python.org/3/library/typing.html#typing.Optional)[[int](https://docs.python.org/3/library/functions.html#int)]) Specifies the minimum (unscaled) size that the icon can be scaled to. Defaults to the value of Size if not present.
- **theme**  $(str)$  $(str)$  $(str)$  The name of the theme this icon came from. Default ''.

## Methods:

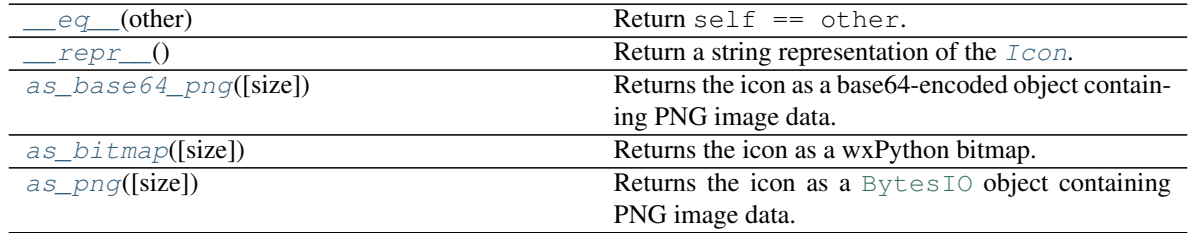

#### Attributes:

<span id="page-10-9"></span>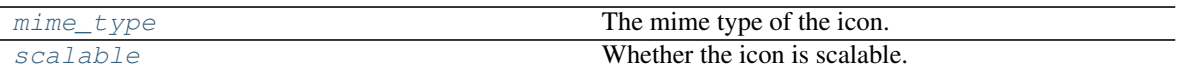

<span id="page-10-1"></span>**\_\_eq\_\_**(*other*) Return self == other.

### Return type [bool](https://docs.python.org/3/library/functions.html#bool)

<span id="page-10-2"></span>**\_\_repr\_\_**()

Return a string representation of the  $Icon.$  $Icon.$ 

Return type [str](https://docs.python.org/3/library/stdtypes.html#str)

<span id="page-10-3"></span>**as\_base64\_png**(*size=None*)

Returns the icon as a base64-encoded object containing PNG image data.

Return type [str](https://docs.python.org/3/library/stdtypes.html#str)

Returns Base64-encoded string representing the PNG image.

## <span id="page-10-4"></span>**as\_bitmap**(*size=None*)

Returns the icon as a wxPython bitmap.

Parameters **size** ([Optional](https://docs.python.org/3/library/typing.html#typing.Optional)[[int](https://docs.python.org/3/library/functions.html#int)]) – Default [None](https://docs.python.org/3/library/constants.html#None).

Return type [Bitmap](https://docs.wxpython.org/wx.Bitmap.html#wx.Bitmap)

### <span id="page-10-5"></span>**as\_png**(*size=None*)

Returns the icon as a [BytesIO](https://docs.python.org/3/library/io.html#io.BytesIO) object containing PNG image data.

Return type BytesIO

Returns io. BytesIO object representing the PNG image.

### <span id="page-10-6"></span>**property mime\_type**

The mime type of the icon.

Return type [str](https://docs.python.org/3/library/stdtypes.html#str)

### <span id="page-10-7"></span>**property scalable**

Whether the icon is scalable.

Return type [bool](https://docs.python.org/3/library/functions.html#bool)

## <span id="page-10-0"></span>**1.2.4 wx\_icons\_hicolor.icon\_theme**

Class to represent an icon theme.

## Classes:

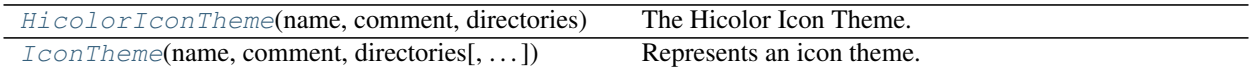

<span id="page-10-8"></span>**class HicolorIconTheme**(*name*, *comment*, *directories*, *inherits=None*, *scaled\_directories=None*, *hidden=False*, *example=''*)

Bases: [IconTheme](#page-11-0)

The Hicolor Icon Theme.

Parameters

• **name** ([str](https://docs.python.org/3/library/stdtypes.html#str)) – short name of the icon theme, used in e.g. lists when selecting themes.

- <span id="page-11-2"></span>• **comment**  $(str)$  $(str)$  $(str)$  – longer string describing the theme
- **inherits** ([Optional](https://docs.python.org/3/library/typing.html#typing.Optional)[[Sequence](https://docs.python.org/3/library/typing.html#typing.Sequence)[[str](https://docs.python.org/3/library/stdtypes.html#str)]]) The name of the theme that this theme inherits from. If an icon name is not found in the current theme, it is searched for in the inherited theme (and recursively in all the inherited themes). Default [None](https://docs.python.org/3/library/constants.html#None).

If no theme is specified implementations are required to add the "hicolor" theme to the inheritance tree. An implementation may optionally add other default themes in between the last specified theme and the hicolor theme.

- **directories** ([Sequence](https://docs.python.org/3/library/typing.html#typing.Sequence)[[Directory](#page-8-1)]) list of subdirectories for this theme. For every subdirectory there must be a section in the index.theme file describing that directory.
- **scaled\_directories** ([Optional](https://docs.python.org/3/library/typing.html#typing.Optional)[[Sequence](https://docs.python.org/3/library/typing.html#typing.Sequence)[[Directory](#page-8-1)]]) Additional list of subdirectories for this theme, in addition to the ones in Directories. These directories should only be read by implementations supporting scaled directories and was added to keep compatibility with old implementations that don't support these. Default [None](https://docs.python.org/3/library/constants.html#None).
- **hidden** ([bool](https://docs.python.org/3/library/functions.html#bool)) Whether to hide the theme in a theme selection user interface. This is used for things such as fallback-themes that are not supposed to be visible to the user. Default [False](https://docs.python.org/3/library/constants.html#False).
- **example**  $(s \text{tr})$  The name of an icon that should be used as an example of how this theme looks. Default ''.

## Methods:

<span id="page-11-1"></span>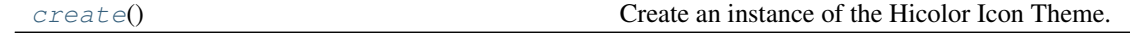

## **classmethod create**()

Create an instance of the Hicolor Icon Theme.

Return type [HicolorIconTheme](#page-10-8)

<span id="page-11-0"></span>**class IconTheme**(*name*, *comment*, *directories*, *inherits=None*, *scaled\_directories=None*, *hidden=False*, *example=''*)

Bases: [Dictable](https://domdf-python-tools.readthedocs.io/en/latest/api/bases.html#domdf_python_tools.bases.Dictable)

Represents an icon theme.

## Parameters

- **name** ([str](https://docs.python.org/3/library/stdtypes.html#str)) short name of the icon theme, used in e.g. lists when selecting themes.
- **comment**  $(\text{str})$  $(\text{str})$  $(\text{str})$  longer string describing the theme
- **inherits** ([Optional](https://docs.python.org/3/library/typing.html#typing.Optional)[[Sequence](https://docs.python.org/3/library/typing.html#typing.Sequence)[[str](https://docs.python.org/3/library/stdtypes.html#str)]]) The name of the theme that this theme inherits from. If an icon name is not found in the current theme, it is searched for in the inherited theme (and recursively in all the inherited themes). Default [None](https://docs.python.org/3/library/constants.html#None).

If no theme is specified implementations are required to add the "hicolor" theme to the inheritance tree. An implementation may optionally add other default themes in between the last specified theme and the hicolor theme.

- **directories** ([Sequence](https://docs.python.org/3/library/typing.html#typing.Sequence)[[Directory](#page-8-1)]) list of subdirectories for this theme. For every subdirectory there must be a section in the index.theme file describing that directory.
- **scaled\_directories** ([Optional](https://docs.python.org/3/library/typing.html#typing.Optional)[[Sequence](https://docs.python.org/3/library/typing.html#typing.Sequence)[[Directory](#page-8-1)]]) Additional list of subdirectories for this theme, in addition to the ones in Directories. These directories should only be read by implementations supporting scaled directories and was added to keep compatibility with old implementations that don't support these. Default [None](https://docs.python.org/3/library/constants.html#None).
- <span id="page-12-5"></span>• **hidden** ([bool](https://docs.python.org/3/library/functions.html#bool)) – Whether to hide the theme in a theme selection user interface. This is used for things such as fallback-themes that are not supposed to be visible to the user. Default [False](https://docs.python.org/3/library/constants.html#False).
- **example** ([str](https://docs.python.org/3/library/stdtypes.html#str)) The name of an icon that should be used as an example of how this theme looks. Default ''.

#### Methods:

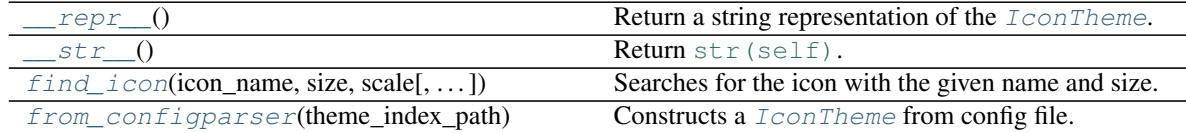

#### <span id="page-12-1"></span>**\_\_repr\_\_**()

Return a string representation of the [IconTheme](#page-11-0).

Return type [str](https://docs.python.org/3/library/stdtypes.html#str)

```
__str__()
```
Return [str\(self\)](https://docs.python.org/3/library/stdtypes.html#str).

```
str
```
<span id="page-12-3"></span>**find\_icon**(*icon\_name*, *size*, *scale*, *prefer\_this\_theme=True*) Searches for the icon with the given name and size.

## Parameters

- **icon\_name** ([str](https://docs.python.org/3/library/stdtypes.html#str)) The name of the icon to find. Any [FreeDesktop Icon Theme Speci](https://specifications.freedesktop.org/icon-naming-spec/icon-naming-spec-latest.html)[fication](https://specifications.freedesktop.org/icon-naming-spec/icon-naming-spec-latest.html) name can be used.
- **size** ([int](https://docs.python.org/3/library/functions.html#int)) The desired size of the icon
- **scale** ([Any](https://docs.python.org/3/library/typing.html#typing.Any)) TODO: Currently does nothing
- **prefer\_this\_theme** ([bool](https://docs.python.org/3/library/functions.html#bool)) Return an icon from this theme even if it has to be resized, rather than a correctly sized icon from the parent theme. Default [True](https://docs.python.org/3/library/constants.html#True).

Return type [Optional](https://docs.python.org/3/library/typing.html#typing.Optional) [[Icon](#page-9-1)]

Returns The icon if it was found, or [None](https://docs.python.org/3/library/constants.html#None).

### <span id="page-12-4"></span>**classmethod from\_configparser**(*theme\_index\_path*)

Constructs a  $IconThen$  from config file.

Parameters theme\_index\_path([Union](https://docs.python.org/3/library/typing.html#typing.Union)[[str](https://docs.python.org/3/library/stdtypes.html#str), [Path](https://docs.python.org/3/library/pathlib.html#pathlib.Path), [PathLike](https://docs.python.org/3/library/os.html#os.PathLike)])

Return type [IconTheme](#page-11-0)

## <span id="page-12-0"></span>**1.3 Overview**

wx\_icons\_hicolor uses [tox](https://tox.readthedocs.io) to automate testing and packaging, and [pre-commit](https://pre-commit.com) to maintain code quality.

Install pre-commit with pip and install the git hook:

```
$ python -m pip install pre-commit
$ pre-commit install
```
# <span id="page-13-0"></span>**1.4 Coding style**

[yapf-isort](https://pypi.org/project/yapf-isort/) is used for code formatting. It can be run manually via pre-commit: \$ pre-commit run yapf-isort -a Or, to run the complete autoformatting suite: \$ pre-commit run -a

# <span id="page-13-1"></span>**1.5 Automated tests**

Tests are run with tox and pytest. To run tests for a specific Python version, such as Python 3.6, run:

```
$ tox -e py36
```
To run tests for all Python versions, simply run:

\$ tox

# <span id="page-13-2"></span>**1.6 Type Annotations**

Type annotations are checked using mypy. Run mypy using tox:

```
$ tox -e mypy
```
# <span id="page-13-3"></span>**1.7 Build documentation locally**

The documentation is powered by Sphinx. A local copy of the documentation can be built with tox:

```
$ tox -e docs
```
# <span id="page-13-4"></span>**1.8 Downloading source code**

The wx\_icons\_hicolor source code is available on GitHub, and can be accessed from the following URL: [https:](https://github.com/domdfcoding/custom_wx_icons_hicolor) [//github.com/domdfcoding/custom\\_wx\\_icons\\_hicolor](https://github.com/domdfcoding/custom_wx_icons_hicolor)

If you have git installed, you can clone the repository with the following command:

```
$ git clone https://github.com/domdfcoding/custom_wx_icons_hicolor"
> Cloning into 'custom_wx_icons_hicolor'...
> remote: Enumerating objects: 47, done.
> remote: Counting objects: 100% (47/47), done.
> remote: Compressing objects: 100% (41/41), done.
> remote: Total 173 (delta 16), reused 17 (delta 6), pack-reused 126
> Receiving objects: 100% (173/173), 126.56 KiB | 678.00 KiB/s, done.
> Resolving deltas: 100% (66/66), done.
```
Alternatively, the code can be downloaded in a 'zip' file by clicking:

<span id="page-14-1"></span>*Clone or download* –> *Download Zip*

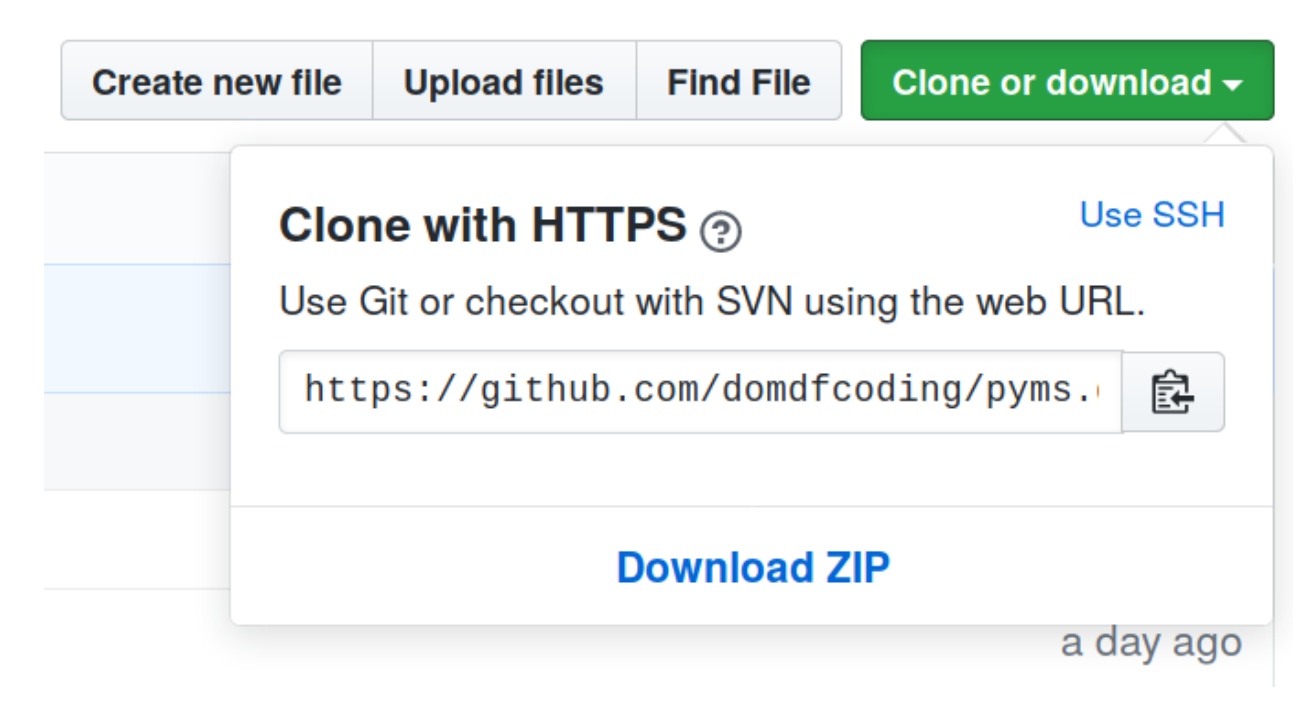

Fig. 1: Downloading a 'zip' file of the source code

## <span id="page-14-0"></span>**1.8.1 Building from source**

The recommended way to build wx\_icons\_hicolor is to use [tox:](https://tox.readthedocs.io/en/latest/)

\$ tox -e build

The source and wheel distributions will be in the directory dist.

If you wish, you may also use [pep517.build](https://pypi.org/project/pep517/) or another [PEP 517](https://www.python.org/dev/peps/pep-0517)-compatible build tool.

View the Function Index or browse the [Source Code.](_modules/index.html)

[Browse the GitHub Repository](https://github.com/domdfcoding/custom_wx_icons_hicolor)

# **PYTHON MODULE INDEX**

## <span id="page-16-0"></span>w

wx\_icons\_hicolor.\_\_init\_\_, [3](#page-6-2) wx\_icons\_hicolor.constants, [4](#page-7-0) wx\_icons\_hicolor.directory, [5](#page-8-0) wx\_icons\_hicolor.icon, [6](#page-9-0) wx\_icons\_hicolor.icon\_theme, [7](#page-10-0)

# **INDEX**

# <span id="page-18-0"></span>Symbols

\_\_eq\_\_() (*Icon method*), [7](#page-10-9) \_\_repr\_\_() (*Directory method*), [5](#page-8-4) \_\_repr\_\_() (*Icon method*), [7](#page-10-9) \_\_repr\_\_() (*IconTheme method*), [9](#page-12-5) \_\_str\_\_() (*IconTheme method*), [9](#page-12-5)

# A

as\_base64\_png() (*Icon method*), [7](#page-10-9) as\_bitmap() (*Icon method*), [7](#page-10-9) as\_png() (*Icon method*), [7](#page-10-9)

# C

create() (*HicolorIconTheme class method*), [8](#page-11-2) CreateBitmap() (*wxHicolorIconTheme method*), [4](#page-7-6)

# D

Directory (*class in wx\_icons\_hicolor.directory*), [5](#page-8-4)

# F

find\_icon() (*IconTheme method*), [9](#page-12-5) from\_configparser() (*Directory class method*), [5](#page-8-4) from\_configparser() (*IconTheme class method*), [9](#page-12-5)

# H

HicolorIconTheme (*class in wx\_icons\_hicolor.icon\_theme*), [7](#page-10-9)

## I

Icon (*class in wx\_icons\_hicolor.icon*), [6](#page-9-3) icon2bitmap() (*wxHicolorIconTheme static method*), [4](#page-7-6) icons() (*Directory property*), [6](#page-9-3) IconTheme (*class in wx\_icons\_hicolor.icon\_theme*), [8](#page-11-2) IconTypes (*in module wx\_icons\_hicolor.constants*), [4](#page-7-6)

# M

mime (*in module wx\_icons\_hicolor.constants*), [4](#page-7-6) mime\_type() (*Icon property*), [7](#page-10-9) module

```
wx_icons_hicolor.__init__, 3
wx_icons_hicolor.constants, 4
wx_icons_hicolor.directory, 5
6
7
```
## P

```
Python Enhancement Proposals
   PEP 517, 11
```
# S

scalable() (*Icon property*), [7](#page-10-9)

## T

theme\_index\_path (*in module wx\_icons\_hicolor.constants*), [4](#page-7-6)

## V

version() (*in module wx\_icons\_hicolor.\_\_init\_\_*), [3](#page-6-3)

## W

```
wx_icons_hicolor.__init__
   module, 3
wx_icons_hicolor.constants
   module, 4
wx_icons_hicolor.directory
   module, 5
wx_icons_hicolor.icon
   module, 6
wx_icons_hicolor.icon_theme
   module, 7
wxHicolorIconTheme (class in
       wx_icons_hicolor.__init__), 3
```